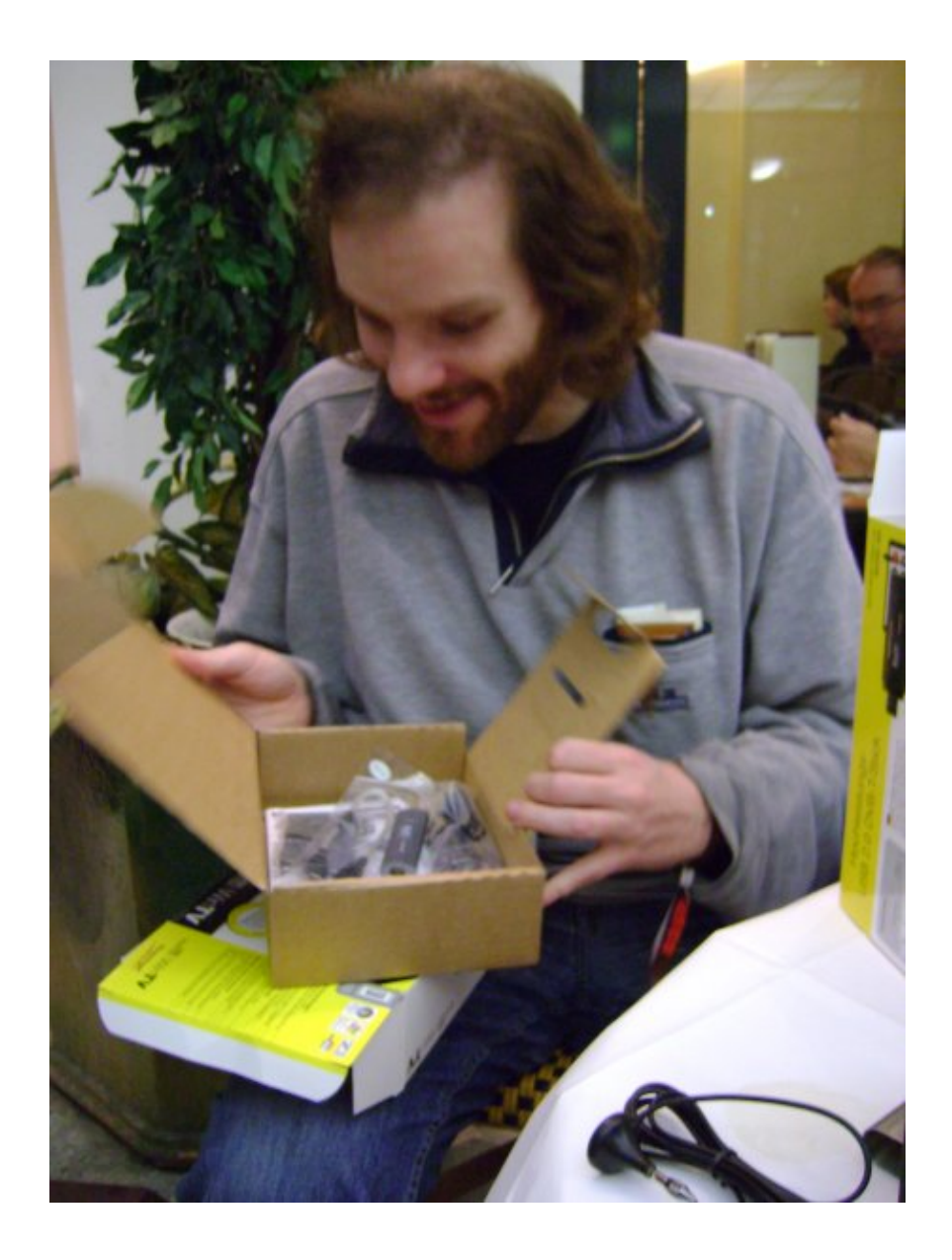

Second try at buying USB TV card that **works** under Linux

And sure, 22 EUR later (chepest card in the shop which **included** remote) I had working DVB-T under Linux

 $t=0$ x $\theta$ bcdf $\theta$ 8  $(0,0)$ 

Contents: [Dobrica PavlinuÅ<sub>j</sub>iÄ's random unstructured stuff]

- Dobrica PavlinuÅ<sub>i</sub>iÄ 's random unstructured stuff (Info)
- Dobrica PavlinuÅ<sub>i</sub>iÄ 's random unstructured stuff (Firmware)
- Dobrica PavlinuÅ¡iÄ 's random unstructured stuff (info)
- Dobrica PavlinuÅijÄ 's random unstructured stuff (Zagreb frequencies)
- Dobrica PavlinuA<sub>i</sub>iA 's random unstructured stuff (EeePC as TV for my [mother\)](https://saturn.ffzg.hr/rot13/index.cgi?dobrica_pavlinu%C5%A1i%C4%87_s_random_unstructured_stuff#eeepc_as_tv_for_my_mother)
- Dobrica PavlinuÅ¡iÄ 's random unstructured stuff (dmesg)
- Dobrica PavlinuÅ<sub>i</sub>jÄ 's random unstructured stuff (scan)

# **Info**

[http://linuxtv.org/wiki/index.php/Hauppauge\\_WinTV-NOVA-T-Stick](http://linuxtv.org/wiki/index.php/Hauppauge_WinTV-NOVA-T-Stick)

### **Firmware**

```
cd /lib/firmware/
wget http://www.wi-bw.tfh-wildau.de/~pboettch/home/linux-dvb-firmware/dvb-usb-dib0700-1.10.fw
```
## **info**

```
dpavlin@t61p:~$ lsusb | grep Nova
Bus 002 Device 003: ID 2040:7070 Hauppauge Nova-T Stick 3
```
# **Zagreb frequencies**

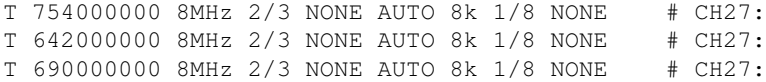

Feed that file to scan from dvb-apps to get output for mplayer's channels.conf

### **EeePC as TV for my mother**

fetchrss: http://svn.rot13.org/index.cgi/mplayer-eee-tv/rss

• There was an error: 404 Not Found

## **dmesg**

```
[352538.540055] usb 3-1.1: new high-speed USB device number 32 using ehci-pci
[352538.648944] usb 3-1.1: New USB device found, idVendor=2040, idProduct=7070, bcdDevice= 1.00
[352538.648951] usb 3-1.1: New USB device strings: Mfr=1, Product=2, SerialNumber=3
[352538.648956] usb 3-1.1: Product: Nova-T Stick
[352538.648960] usb 3-1.1: Manufacturer: Hauppauge
[352538.648964] usb 3-1.1: SerialNumber: 4032258708
[352538.682065] dvb-usb: found a 'Hauppauge Nova-T Stick' in cold state, will try to load a firmw
[352538.682869] usb 3-1.1: firmware: direct-loading firmware dvb-usb-dib0700-1.20.fw
[352538.885559] dib0700: firmware started successfully.
[352539.420241] dvb-usb: found a 'Hauppauge Nova-T Stick' in warm state.
[352539.420476] dvb-usb: will pass the complete MPEG2 transport stream to the software demuxer.
[352539.420571] dvbdev: DVB: registering new adapter (Hauppauge Nova-T Stick)
[352539.664695] usb 3-1.1: DVB: registering adapter 0 frontend 0 (DiBcom 7000PC)...
[352539.903507] dib0070: DiB0070: successfully identified
```

```
[352539.936061] Registered IR keymap rc-dib0700-rc5
[352539.936410] rc rc0: Hauppauge Nova-T Stick as /devices/pci0000:00/0000:00:1d.0/usb3/3-1/3-1.1
[352539.936486] input: Hauppauge Nova-T Stick as /devices/pci0000:00/0000:00:1d.0/usb3/3-1/3-1.1/
[352539.936674] rc rc0: lirc_dev: driver dib0700 registered at minor = 0, scancode receiver, no t
[352539.936678] dvb-usb: schedule remote query interval to 50 msecs.
[352539.936682] dvb-usb: Hauppauge Nova-T Stick successfully initialized and connected.
[352539.936876] usbcore: registered new interface driver dvb_usb_dib0700
```
#### **scan**

- <https://www.linuxtv.org/wiki/index.php/Scan>
- [https://www.linuxtv.org/wiki/index.php/Testing\\_your\\_DVB\\_device](https://www.linuxtv.org/wiki/index.php/Testing_your_DVB_device)

dpavlin@klin:~\$ mkdir ~/.{a,c,s,t}zap

```
dpavlin@klin:~$ scan -v /usr/share/dvb/dvb-legacy/dvb-t/hr-All > .tzap/channels.conf
```
dumping lists (4 services)

```
[0015]:690000000:INVERSION_AUTO:BANDWIDTH_8_MHZ:FEC_3_4:FEC_AUTO:QAM_64:TRANSMISSION_MODE_8K:GUARD_INTERVAL_1_4:HIERARCHY_NONE:2011:2012:21
[0016]:690000000:INVERSION_AUTO:BANDWIDTH_8_MHZ:FEC_3_4:FEC_AUTO:QAM_64:TRANSMISSION_MODE_8K:GUARD_INTERVAL_1_4:HIERARCHY_NONE:2021:2022:22
[0017]:690000000:INVERSION_AUTO:BANDWIDTH_8_MHZ:FEC_3_4:FEC_AUTO:QAM_64:TRANSMISSION_MODE_8K:GUAR
[0018]:690000000:INVERSION\_AUTO:BANDWIDTH\_8\_MHZ:FEC_3_4:FEC_AUTO:QAM_64:TRANSMISSION\_MODE_8K:GUAFIOM\_AUTO:BANDWIDTH_8_MHZ:FEC_3_4:FEC_AUTO:QAM_64:TRANSMISSION\_MODE_8K:GUAFIOM\_NDWIDTH_8_MHZ:FEC_4UTO:QAM_64:TRANSMISSION\_MODE_8K:QUAFIOM\_ADMUDTH_8_MHZ:FEC_4UTO:QAM_64:TRANSMISSION\_MODE_8K:GUAFIOM\_ADMUDTH_8_MHZ:FEC_4UTO:
```

```
dpavlin@klin:~$ /usr/bin/tzap -r -c ~/.tzap/channels.conf "[0018]"
using '/dev/dvb/adapter0/frontend0' and '/dev/dvb/adapter0/demux0'
reading channels from file '/home/dpavlin/.tzap/channels.conf'
Version: 5.11 FE_CAN { DVB-T }
tuning to 690000000 Hz
video pid 0x07f9, audio pid 0x07fa
status 0f | signal 9dca | snr 00ad | ber 001fffff | unc 00000000 | 
status 1f | signal 9cd0 | snr 00bc | ber 000060a0 | unc 00000000 | FE_HAS_LOCK
```
dpavlin@klin:~\$ mplayer /dev/dvb/adapter0/dvr0